### **Microsoft** tech-days

Kistamässan Stockholm 22-24 oktober 2019

### **Understand Credential Security:** Important Things You Need to Know about Storing Your Identity

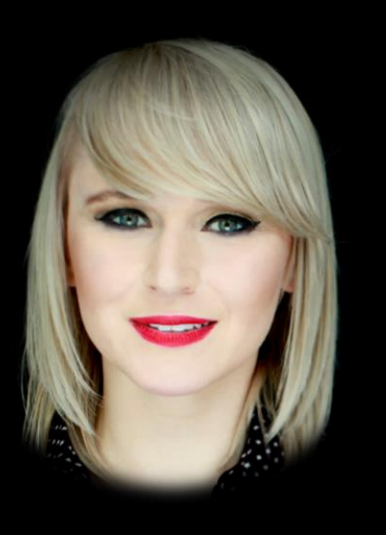

### Paula Januszkiewicz

**CQURE: CEO, Cybersecurity Expert** CQURE Academy: Trainer **MVP: Enterprise Security, MCT** Microsoft Regional Director www.cqureacademy.com paula@cqure.us

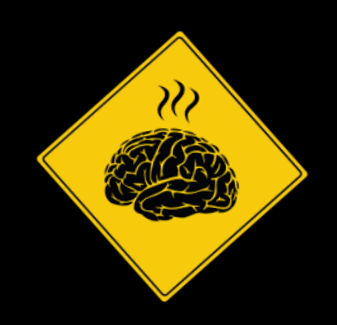

COURE CONSULTING

CQURE **ACADEMY** 

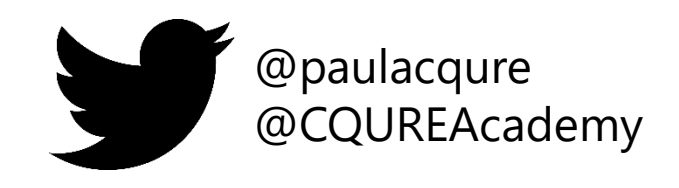

#### Featured TechEd 2012 Speakers More featured speakers  $\rightarrow$

Microsoft

**CQURE X ACADEMY®** 

We are proud to announce that **Paula Januszkiewicz** 

was rated as

**No 1 Speaker** 

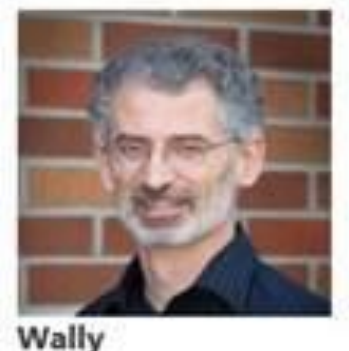

**TechEd** 

**black hat** 

**TRAININGS** 

**USA 2017** 

Mead

**ATTEND** 

**SEE ALL PRESENTERS** 

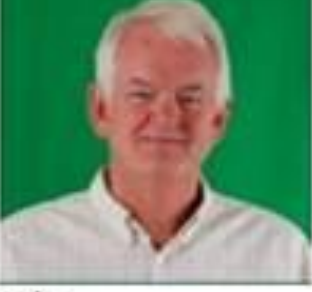

John Craddock

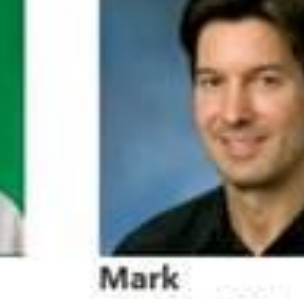

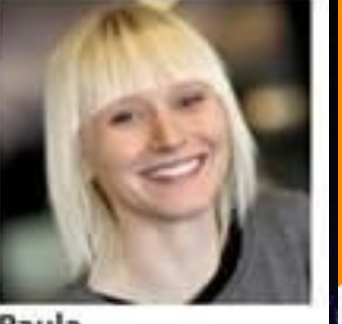

Paula Januszkiewicz

Mark Minasi

**Marcus Murray** 

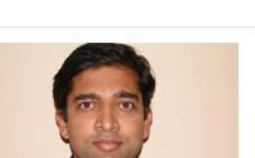

Samir Saklikar

**Dennis Moreau** 

**FMC** 

RSA, The Security Division of

Topic: Big Data Techniques for

**Faster Critical Incident Response** 

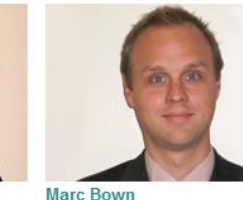

Trustwave

**Trends** 

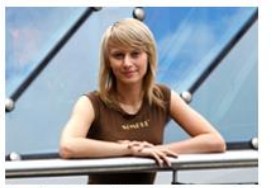

**Trusted and Cloud Computing** 

**Contact Us** 

COURF Topic: APAC Data Compromise

Paula Januszkiewicz **Topic: Password Secrets** Revealed! All You Want to Know but Are Afraid to Ask

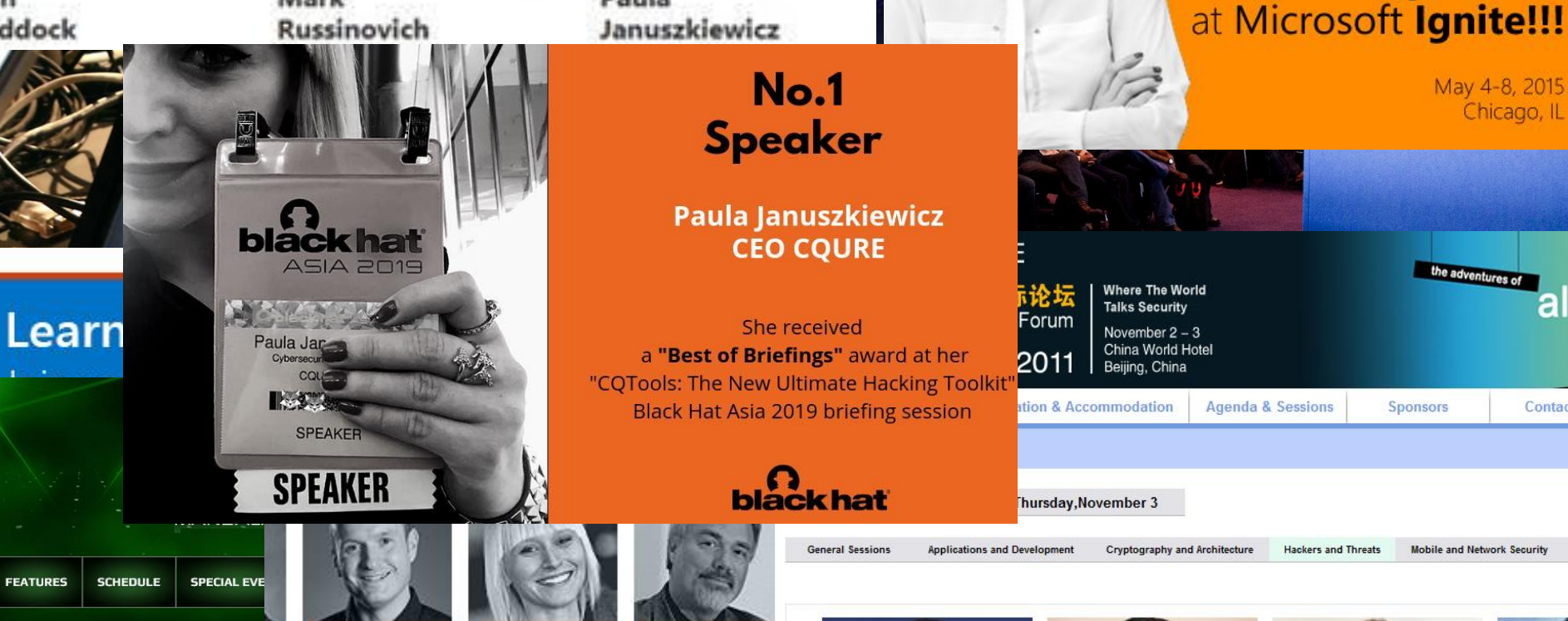

**Mark Kennedy** 

Topic: Anti-Malware Industry.

Cooperating. Are You Serious?

Symantec

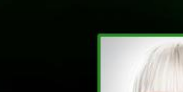

**BRIEFINGS** 

#### **PAULA JANUSZKIEWICZ COURE INC.**

**FEATURES** 

**ARSENAL** 

**SPEAKER** 

Paula Januszkiewicz is a CEO and Founde also an Enterprise Security MVP and a wo Customers all around the world. She has deep belief that positive thinking is key extreme attention to details and confere

John Craddock

**Brian Keller** 

**Scott Woodgate** 

Paula Januszkiewicz

### **What does CQURE Team do?**

### **Consulting services**

→ **High quality penetration tests** with useful reports

Applications **Websites** External services (edge) Internal services + configuration reviews

- → **Incident response** emergency services – immediate reaction!
- → **Security architecture and design advisory**
- $\rightarrow$  Forensics investigation
- $\rightarrow$  Security awareness For management and employees

### **Trainings**

 $\rightarrow$  Security Awareness trainings for executives

 $\rightarrow$  CQURE Academy: over 40 advanced security trainings for IT Teams

 $\rightarrow$  Certificates and exams

 $\rightarrow$  Delivered all around the world only by a CQURE Team: training authors

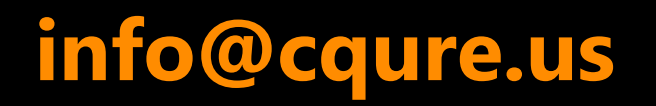

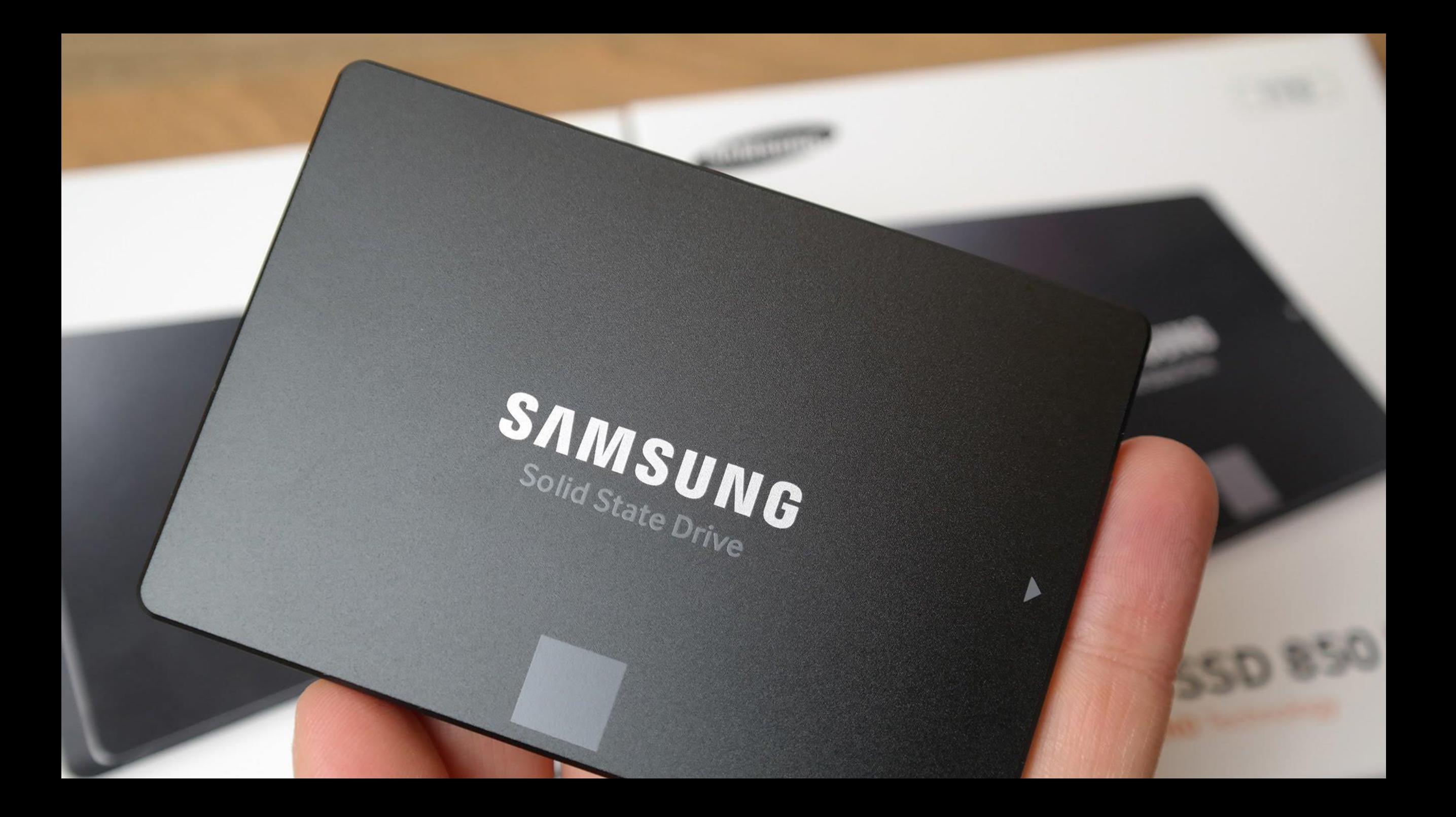

### **Definition of credentials**

### Set of data that allows other party to believe me when I tell who I am

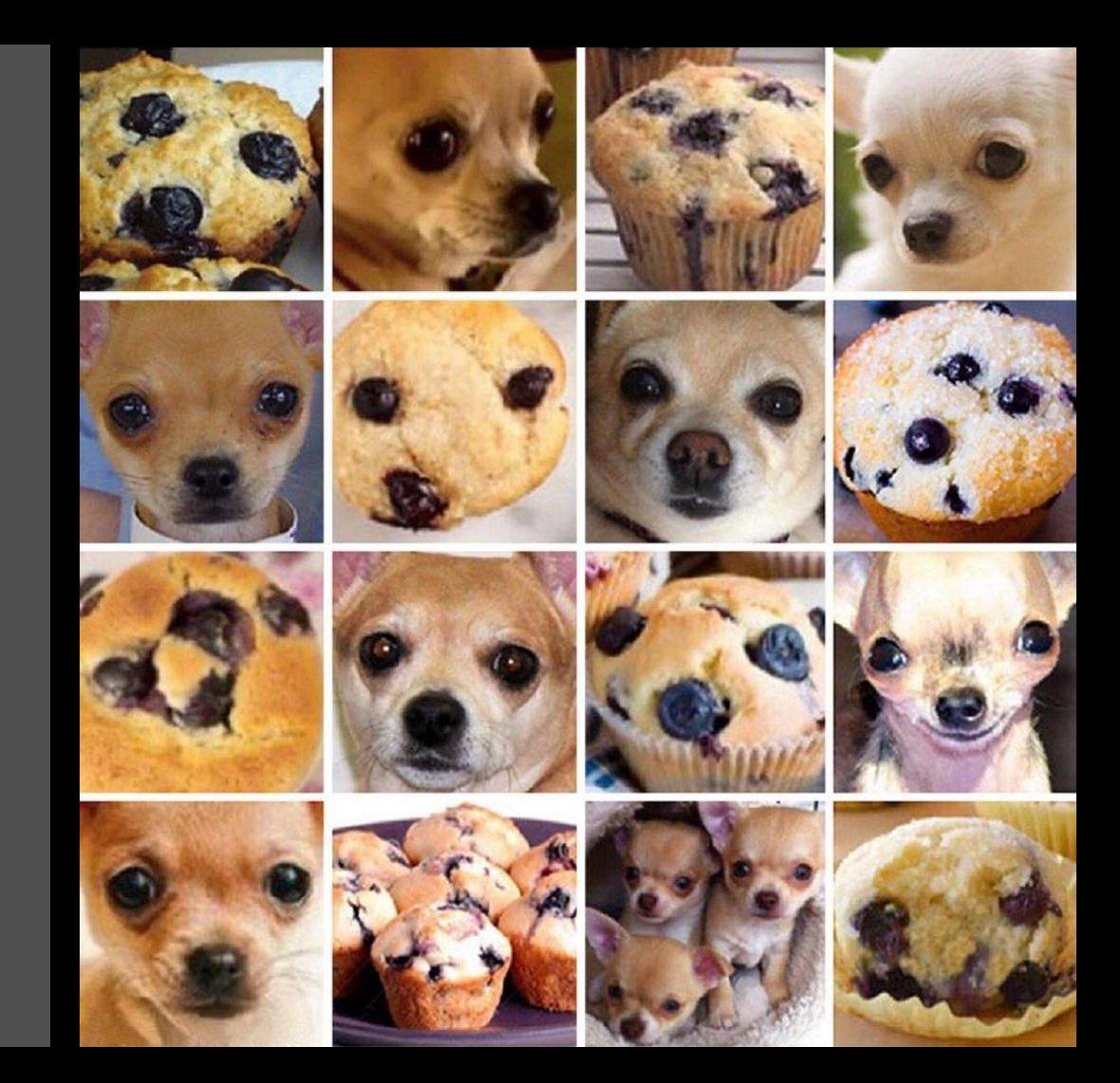

#### Bootkey:

#### Class names for keys from HKLM\SYSTEM\CCS\Control\Lsa

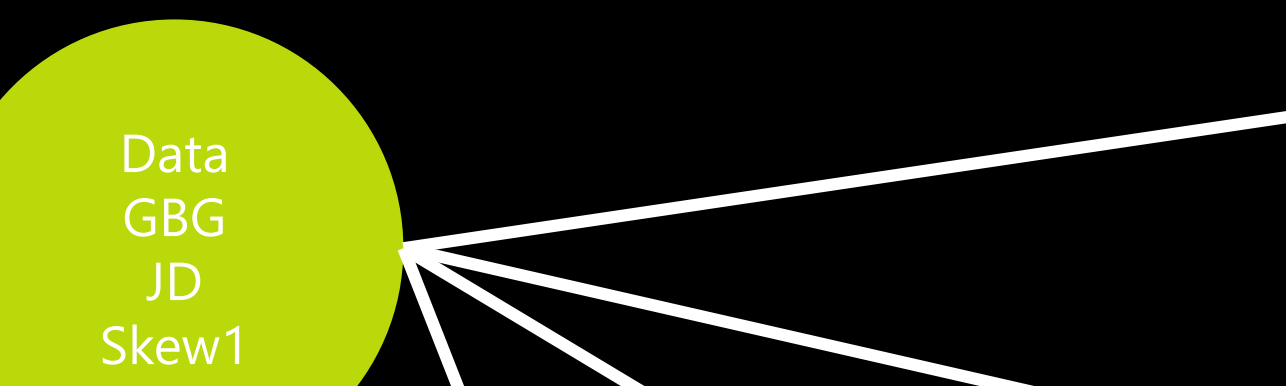

SAM/NTDS.dit (MD4 Hashes) C:\windows\system32\config C:\windows\system32\NTDS

**LSA Secrets** (Service Accounts) HKLM\SECURITY\Policy\Secrets

**\$MACHINE.ACC** (SYSTEM's Clear Text Password)

**DPAPI\_SYSTEM (Master Keys)** HKLM\SECURITY\Policy\Secrets

MSDCC2 (Cached Logon Data) HKLM\SECURITY\Cache

More information: http://cqureacademy.com/blog

## Are 'cached credentials' safe?

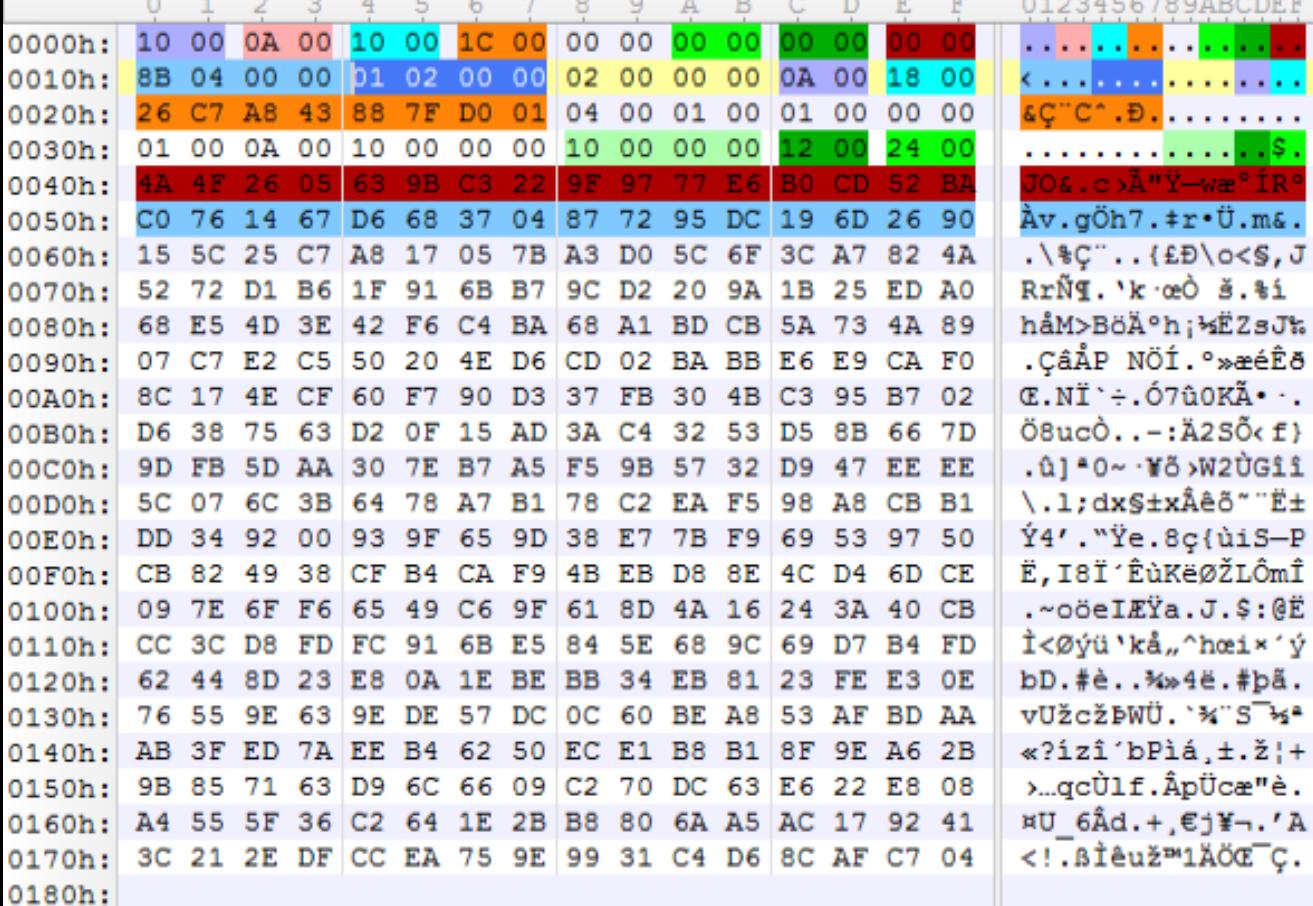

**Encrypted Cached Credentials** DK = PBKDF2(PRF, Password, Salt, c, dkLen)

Microsoft's implementation: MSDCC2= PBKDF2(HMAC-SHA1, DCC1, username, 10240, 16)

#### **Encrypted Cached Credentials:** Legend

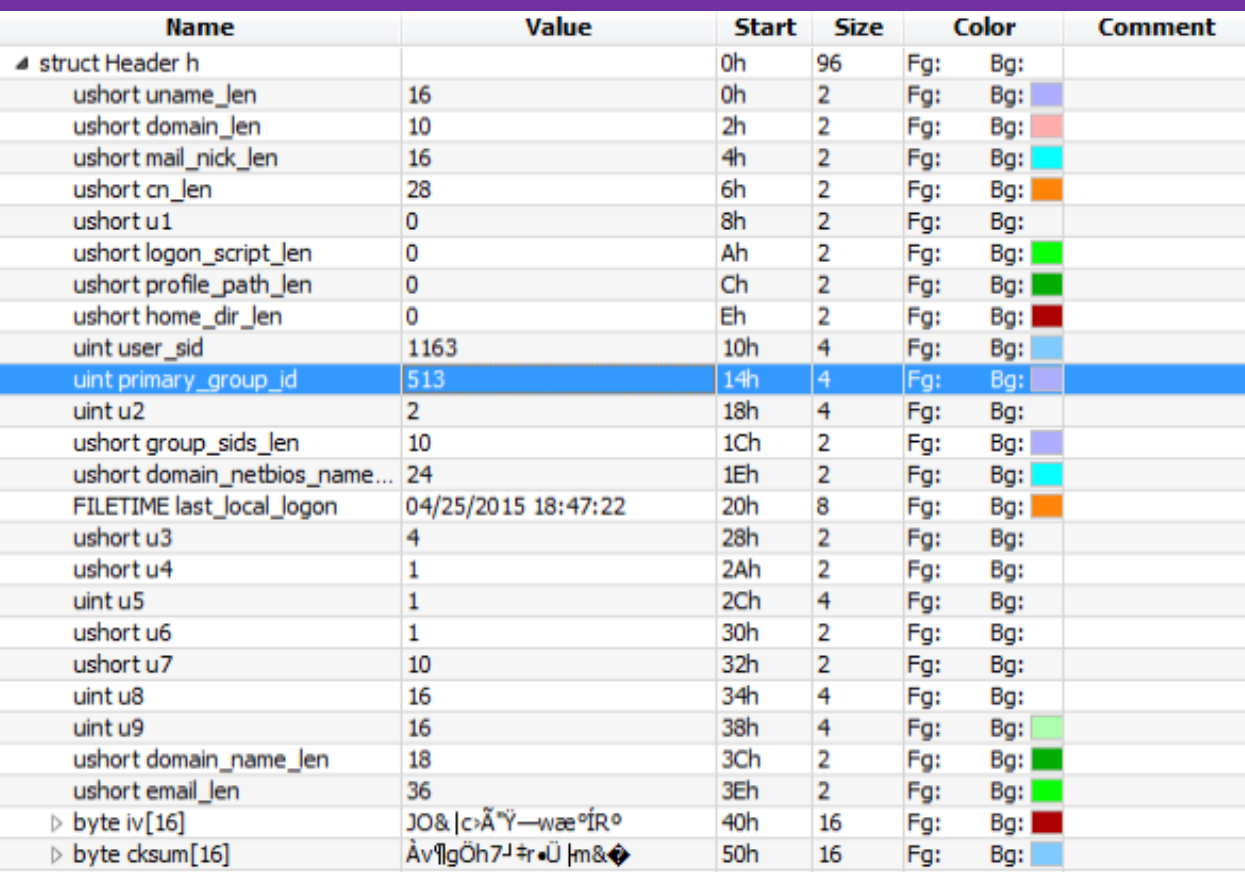

### **Cached Logons: It used to be like this...**

#### Windows 2003 / XP  $\circledcirc$

```
The encryption algorithm is RC4.
The hash is used to verify authentication is calculated as follows:
DCC1 = MD4 (MD4 (Unicode (password)).
LowerUnicode (username))
\frac{1}{2} S
DCC1 = MD4 (hashNTLM. LowerUnicode(username))
```
#### Usage in the attack  $\bigcirc$

Before the attacks facilitated by pass-the-hash, we can only rejoice the "salting" by the username.

There are a number pre-computed tables for users as Administrator facilitating attacks on these hashes.

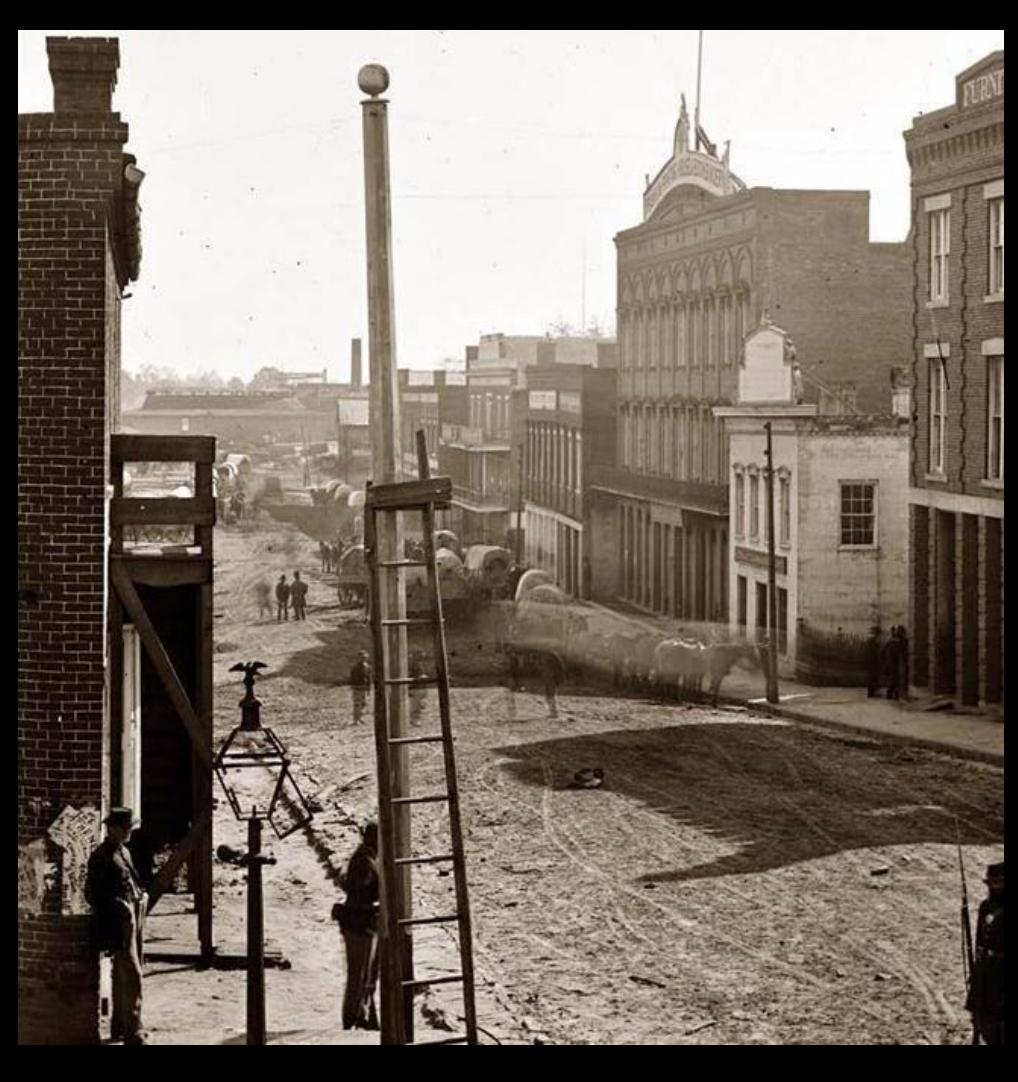

### **Cached Logons: Now it is like this!**

#### Windows Vista / 2008 +  $\circledcirc$

The encryption algorithm is AES128.

The hash is used to verify authentication is calculated as follows:

MSDCC2 = PBKDF2(HMAC-SHA1, Iterations, DCC1, LowerUnicode (username) )

with DCC 1 calculated in the same way as for 2003 / XP.

#### Usage in the attack  $\mathbb{Q}$

There is actually not much of a difference with XP / 2003! No additional salting.

PBKDF2 introduced a new variable: the number of iterations SHA1 with the same salt as before (username).

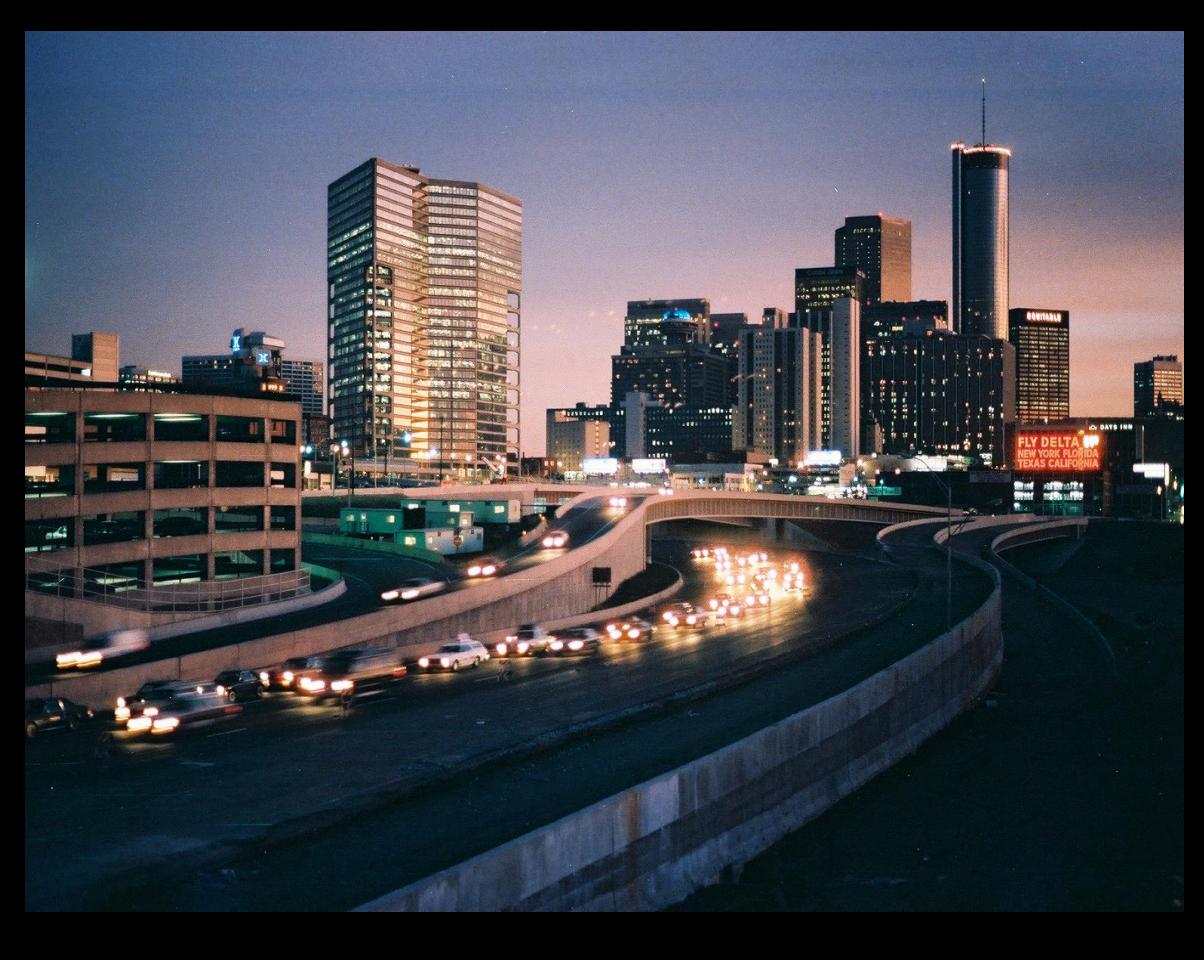

### **Cached Logons: Iterations**

The number of iterations in PBKDF2, it is configurable through the registry:

HKEY LOCAL MACHINE\SECURITY\Cache DWORD (32) NL\$IterationCount

If the number is less than 10240, it is a multiplier by 1024 (20 therefore gives 20480 iterations)

If the number is greater than 10240, it is the number of iterations (rounded to 1024)

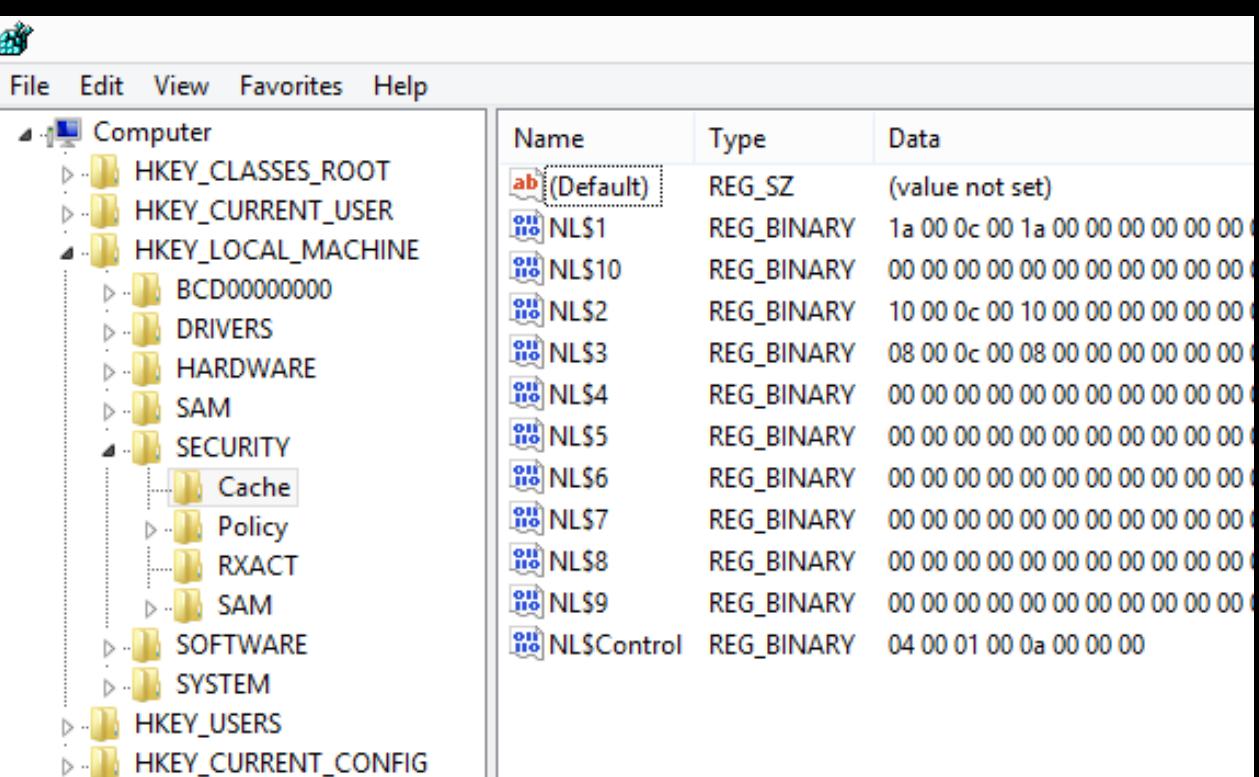

### **Getting the: cached data**

#### **MSDCC2**

- 1.bootkey: classes from HKLM\SYSTEM\CCS\Control\Lsa + [class names for: Data, GBG, JD, Skew1] (+arrays' permutations) int[] permutationBootKey = new int[]  $\{ 0x8, 0x5, 0x4, 0x2,$ 0xb, 0x9, 0xd, 0x3, 0x0, 0x6, 0x1, 0xc, 0xe, 0xa, 0xf, 0x7 };
- 2.PolEKList: HKLM\SECURITY\Policy\PolEKList [default value] 3.lsakey: AES\_DECRYPT(key, data) -> AES(bootkey, PolEKList) 4.NL\$KM secret: HKLM\SECURITY\Policy\Secrets\NL\$KM 5.nlkm\_decrypted: AES\_DECRYPT(lsakey, NL\$KM secret) 6. Cache Entry{id} -> HKLM\SECURITY\Cache\NL\${id} 7.cache entry decrypted -> AES DECRYPT(nlkm decrypted, Cache Entry{id})

## Demo: Cached Credentials

+ getting access to user's secrets

### **Classic Data Protection API**

 $\circledcirc$  Based on the following components:

Password, data blob, entropy

#### $\circledcirc$  Is not prone to password resets!

Protects from outsiders when being in offline access Effectively protects users data

#### $\circledcirc$  Stores the password history

You need to be able to get access to some of your passwords from the past

**Conclusion: OS greatly helps us to protect secrets**

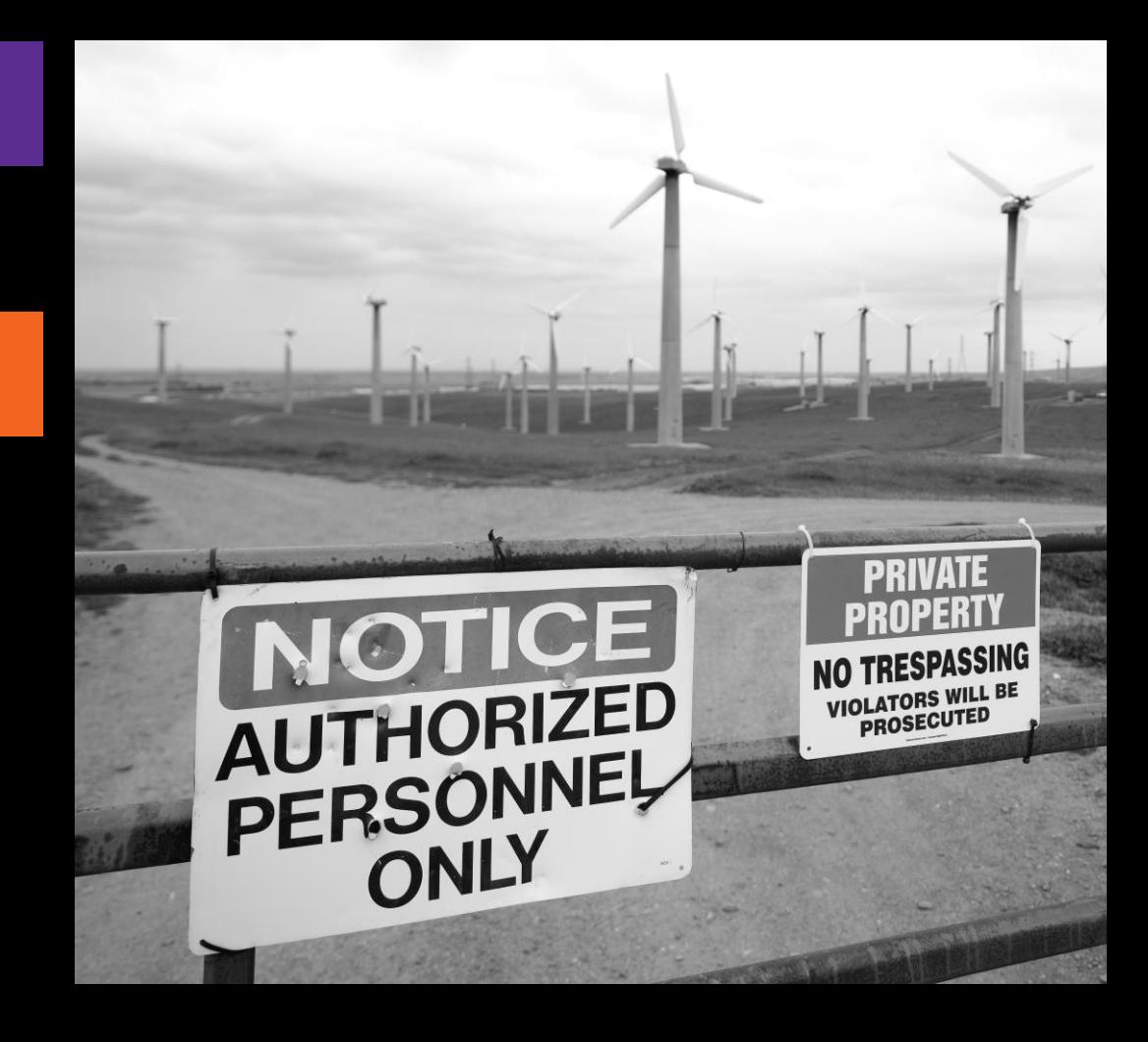

### **Getting the: DPAPI Secrets**

#### **DPAPI (classic)**

```
A. MasterKey
1. pwdhash = MD4(password) or SHA1(password) 
2. pwdhash key = HMACSHA1(pwdhash, user sid)
3. PBKDF2(..., pwdhash key,..), another elements from the file. Windows 10 no domain: SHA512,
AES-256, 8000 rounds
4. Control – HMACSHA512
B. CREDHIST 
1. pwdhash = MD4(password) or SHA1(password)
```

```
2. pwdhash key = HMACSHA1(pwdhash, user sid)
3. PBKDF2(..., pwdhash key,..), another elements from the file. Windows 10 no domain: SHA512,
AES-256, 8000 rounds
```

```
4. Control – HMACSHA512
```
C. DPAPI blob Algorithms are written in the blob itself.

#### **DPAPI-NG**

A. RootKey Algorithms Key derivation function: SP800 108 CTR HMAC (SHA512) Secret agreement: Diffie-Hellman

B. DPAPI blob Key derivation: KDF SP80056A CONCAT After getting the key, there is a need for decryption: Key wrap algorithm: RFC3394 (KEK -> CEK) Decryption: AES-256-GCM (CEK, Blob)

## Demo: Classic DPAPI

+ getting access to user's secrets in the domain

## Demo: DPAPI Taken Further

+ Keepass

## Demo: RDG Passwords

When centralization should be done with a bit more awareness

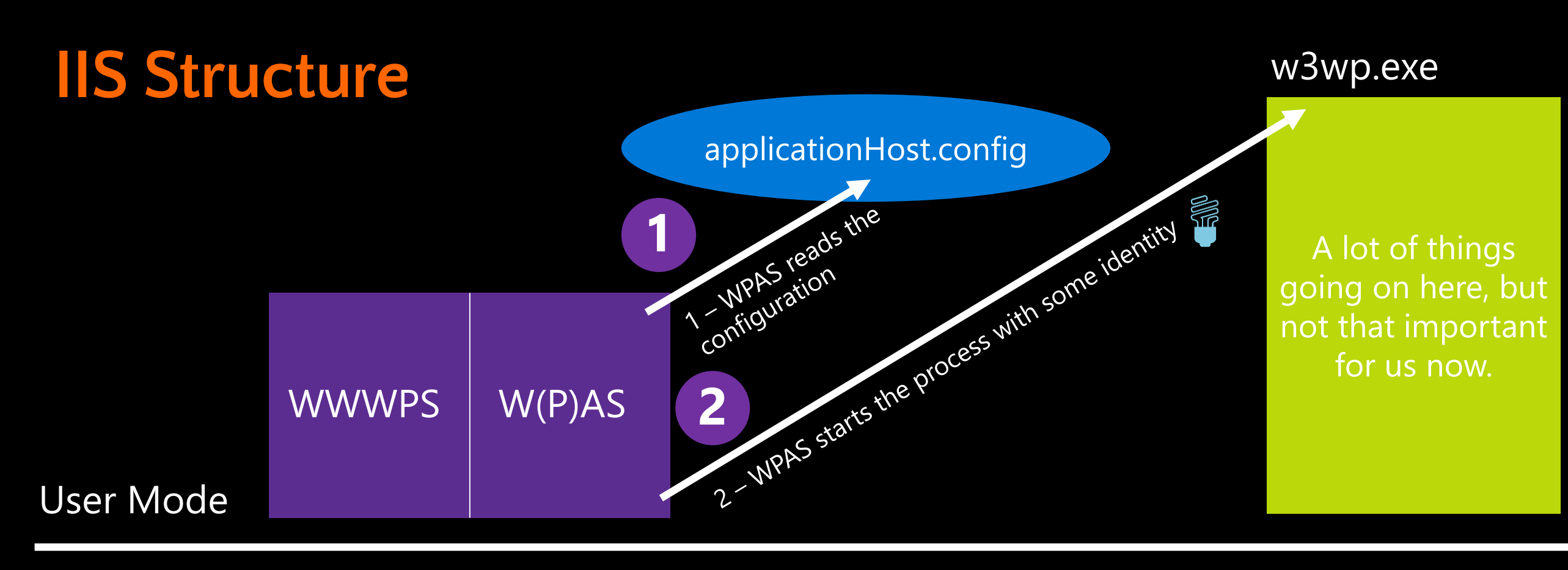

**Kernel Mode** 

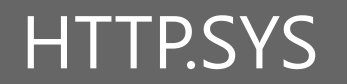

### **Application Pools**

Used to group one or more Web Applications

Purpose: Assign resources, serve as a security sandbox

Use Worker Processes (w3wp.exe)

Their identity is defined in Application Pool settings Process requests to the applications

Passwords for AppPool identity can be 'decrypted' even offline

They are stored in the encrypted form in applicationHost.config

**Conclusion: IIS relies it's security on Machine Keys (Local System)**

# **Demo: Application Pools**

Getting password from IIS configuration

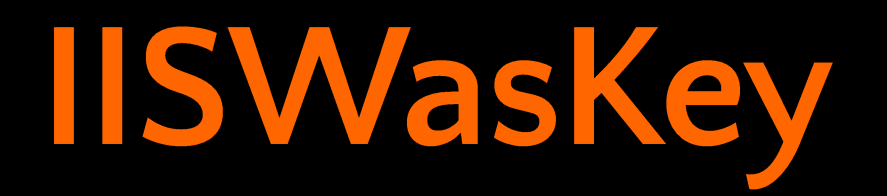

+ extracting the data from the registry

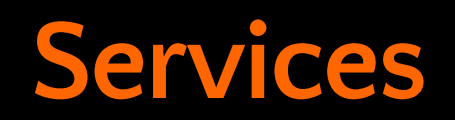

#### $\circledcirc$  Store configuration in the registry

Always need some identity to run the executable!

#### Local Security Authority (LSA) Secrets

Must be stored locally, especially when domain credentials are used Can be accessed when we impersonate to Local System

#### Their accounts should be monitored

If you cannot use gMSA, MSA, use subscription for svc\_ accounts (naming convention)

#### **Conclusion: Think twice before using an Administrative account, use gMSA**

## Demo: Services

Getting password from LSA Secrets

### **Chasing the obvious: NTDS.DIT, SAM**

To perform an analysis on NTDS.DIT the following information sources are needed from the domain controller:

NTDS.DIT  $\bigcirc$ 

Registry hives (at least the SYSTEM hive)  $\bigcirc$ SAM, ntds.dit are stored locally on the server's drive They do not contain Passwords They use **MD4** as a way of storing them They are encrypted

The above means: To read the clear text password you need to struggle!

### **Getting the: Hash**

**SAM**

1. bootkey: classes from HKLM\SYSTEM\CCS\Control\Lsa + [class names for: Data, GBG, JD, Skew1] (+arrays' permutations)

2. F: HKLM\SAM\SAM\Domains\Account\ [F – value] string  $aqwerty =$ 

"!@#\$%^&\*()qwertyUIOPAzxcvbnmQQQQQQQQQQQQ)(\*@&%\0"; string anum =

"0123456789012345678901234567890123456789\0";

3. rchbootkey: MD5(string created after arytmetic functions with F, aqwerty, anum, bootkey)

- 4. hbootkey: RC4(key, data) -> RC4(rchbootkey, F)
- 5. MD5(...,hbootkey,...)  $\rightarrow$  RC4(...)  $\rightarrow$  DES(..., F) to get the hash (MD4)

## Demo: SAM/NTDS.dit

Hash spree - offline

### **Credentials Security Takeways**

#### Offline access  $\bigcirc$

Cryptography that relies on keys stored in the registry is as safe as your offline access.

#### © Domain Admins

We all know that they should log on to the Domain Controllers only. Who are they? Can we trust them?

#### <sup>®</sup> Mechanisms are safe

...when extracted. In practice they are as safe as your approach.

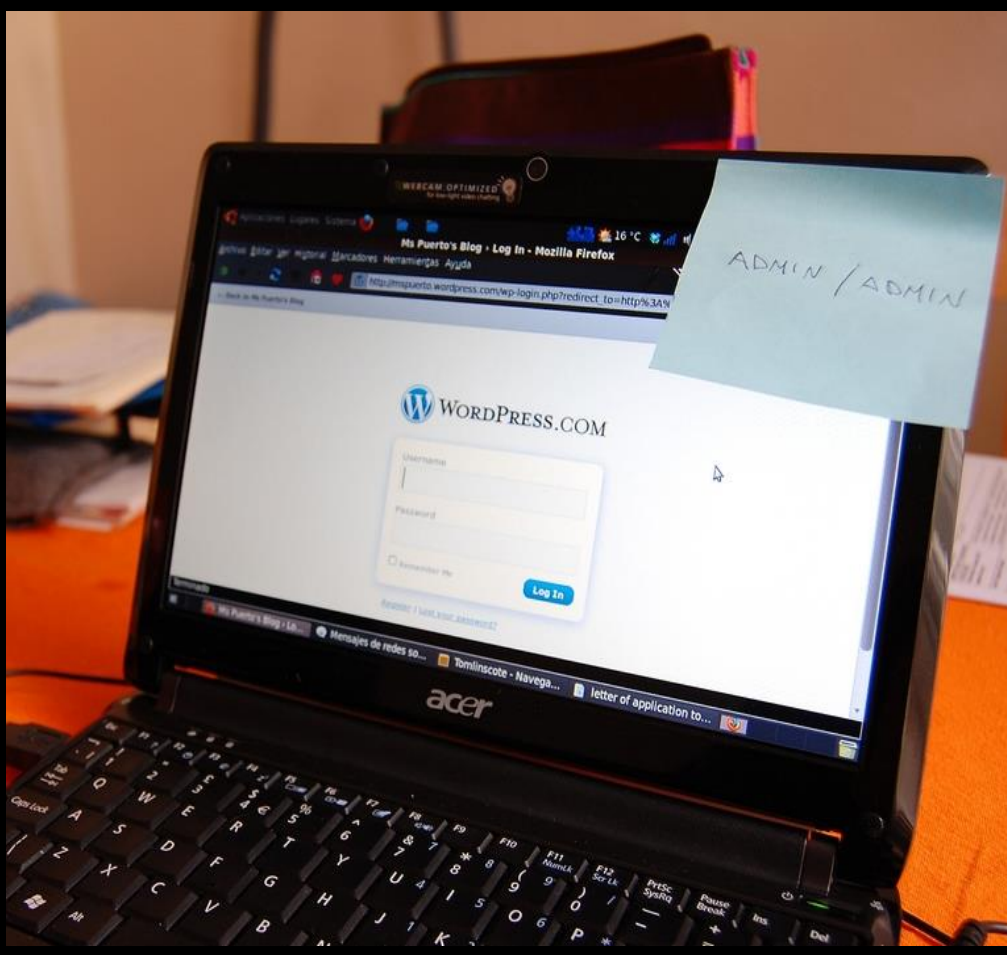

30-day Windows Security<br>Crash Course

# Get Security Professional<br>Certification in 30 Days<br>Online

Boost Your Career

**Join Now!** 

 $x \times x$ 

CQURE

### **Hardcore Cyber Security QUIZ 4.0** by CQURE Experts

COURE

 $0 0 0 0$ 

 $0000$ 

0000

 $000000$ 

### **Take the Quiz!**

### **To get SLIDES & TOOLS**

**(and not to miss out on my video tutorials):** 

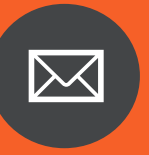

Sign up for our Newsletter Cqureacademy.com/newsletter

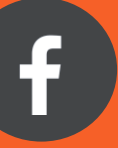

Like CQURE Academy on Facebook Facebook.com/CQURE

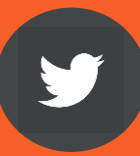

Follow me on Twitter @PaulaCqure

The best option – all of the above! I won't think you're a stalker, promise

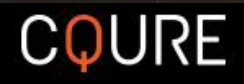